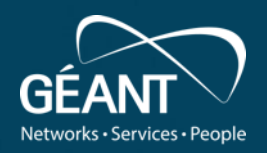

## **Extending TimeMap: novel visualization and better ML tools**

**Filippo Landini, Alfredo Funicello**

**GARR & GN5-1 WP6 T3 team** TimeMap-dev@lists.geant.org

www.geant.org

## **TimeMap**

## **Outline**

- Why TimeMap and current status
- GUI enhancement for new use-cases
- More on Anomaly Detection

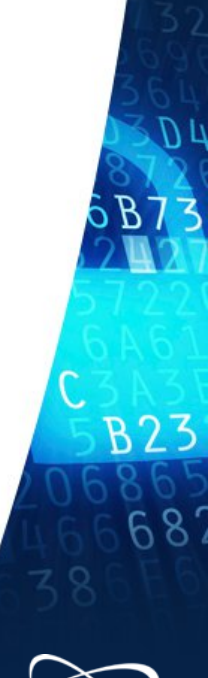

## **Network Traffic: what do we usually monitor?**

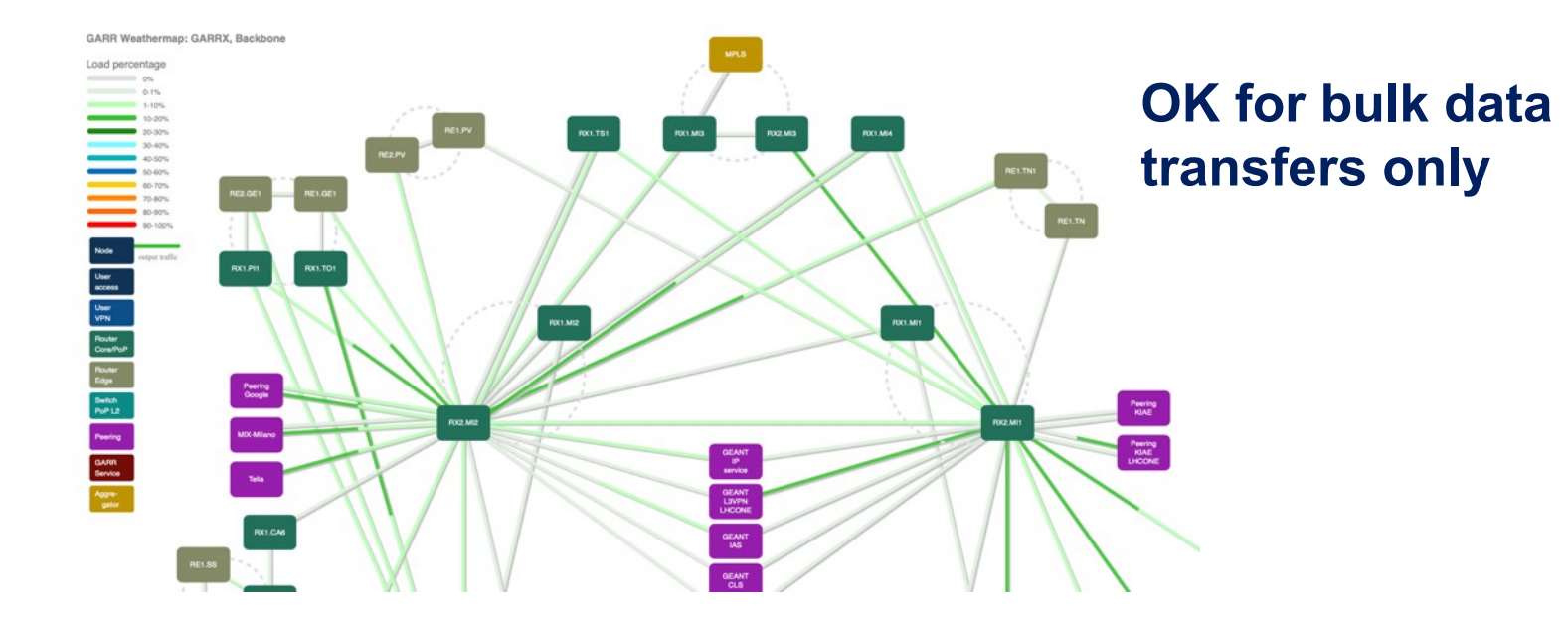

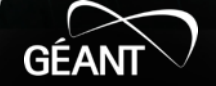

## **LOLA, a real-time application sensitive to Latency & Jitter**

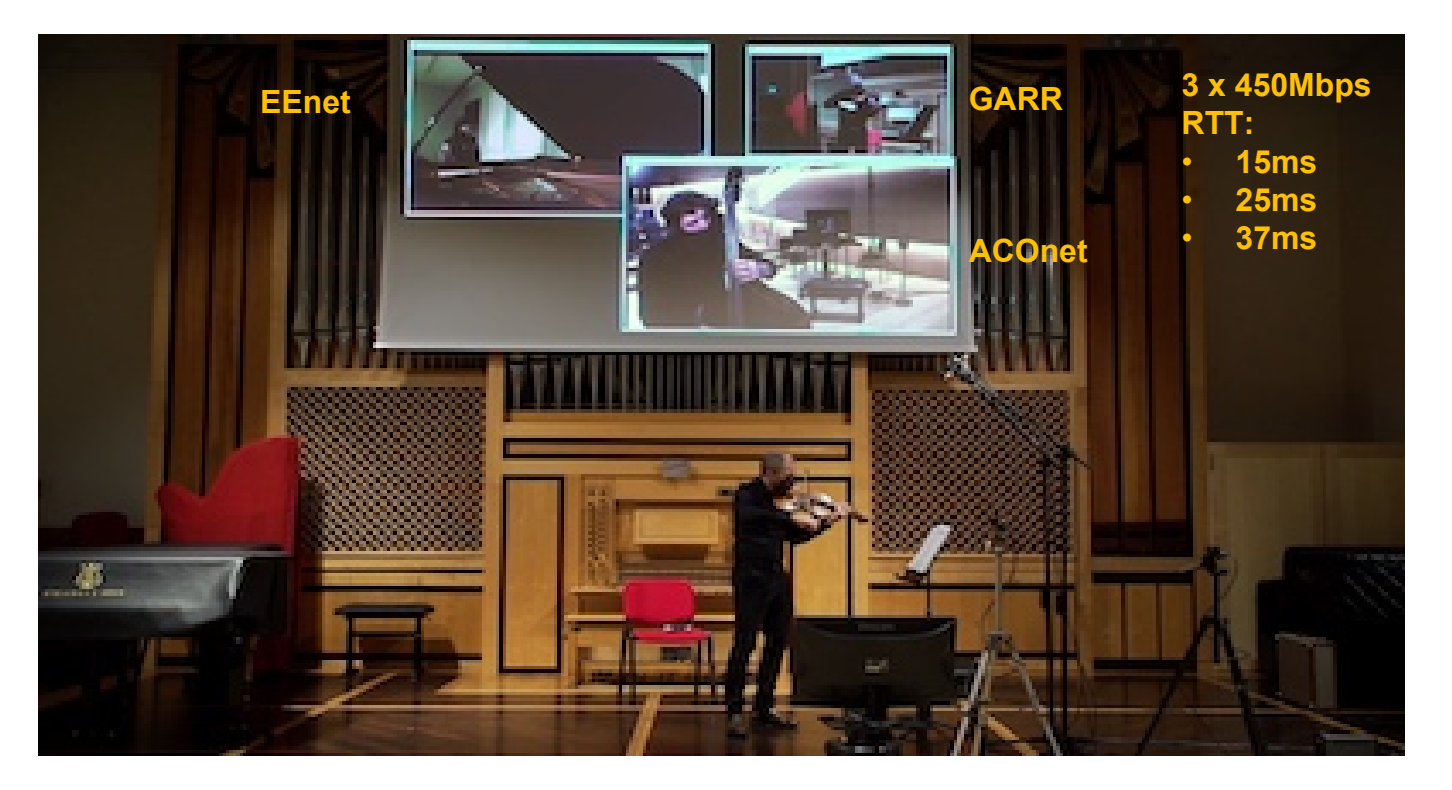

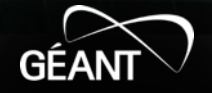

## Active measurements - all network segments good

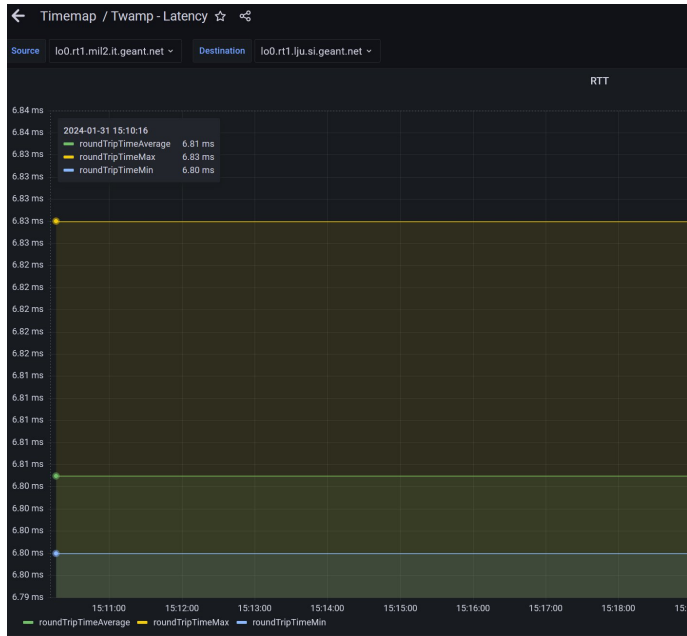

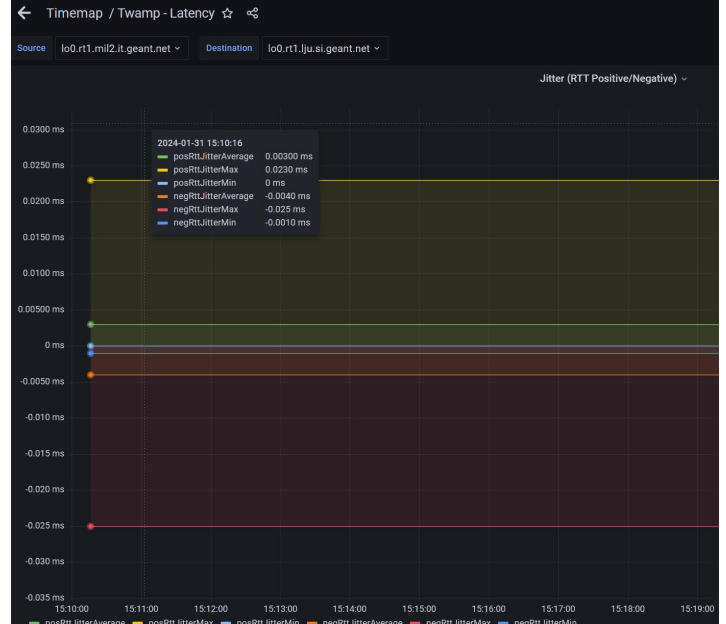

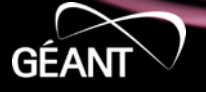

5 |

## **During the rehearsal…**

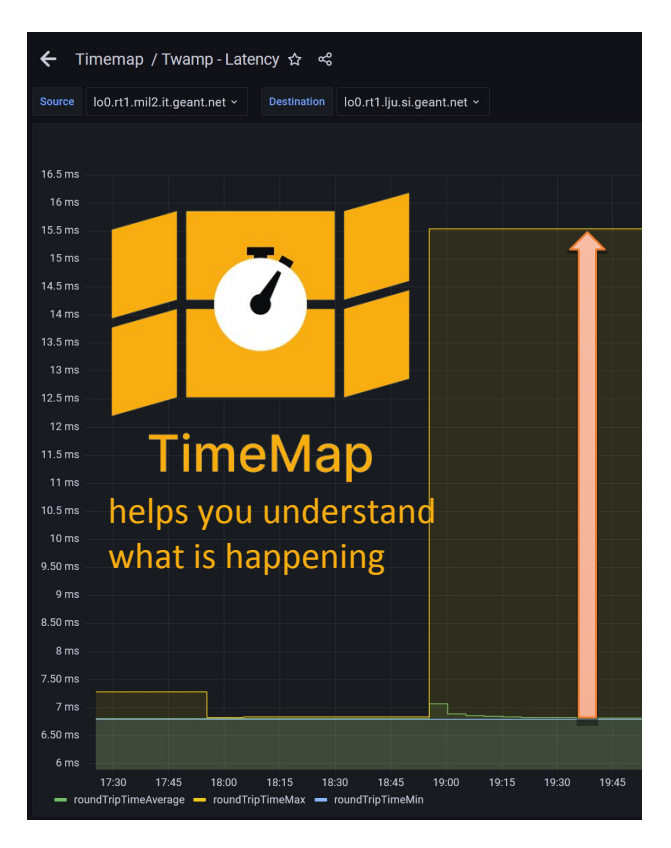

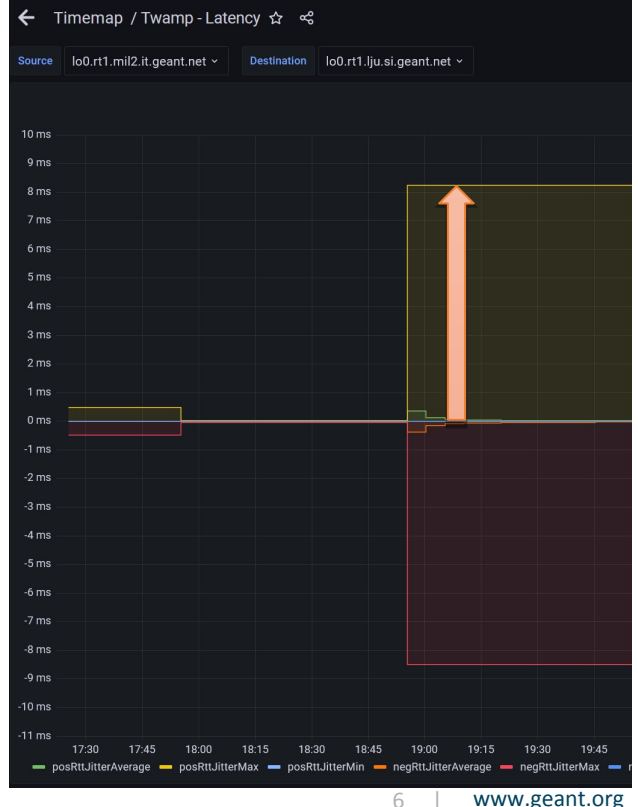

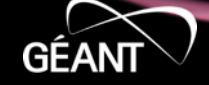

## **Why TimeMap**

## **We need to monitor "the hidden"**

- **latency**
- **jitter**

## **We need to keep track of "the hidden"**

• **historic series**

## **We need to find anomalies in "the hidden"**

- **machine learning**
- **alarms**
- **call the right NOC for the right network segment**

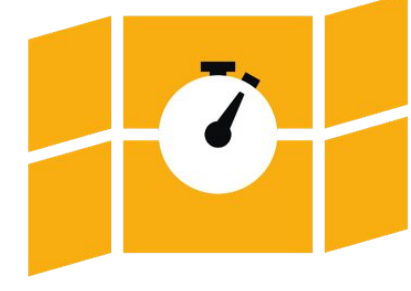

**TimeMap** 

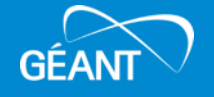

## **TimeMap technical requirements**

#### **Agile design:**

- Scalable micro-services, easy to deploy, **minimal custom code**
- As neutral as possible: **monitoring standards and FOSS**
- Security, with federated access control
	- **eduGAIN** authentication
	- Role Based Access Control, API tokens, multi-tenancy
- **Dynamic**: almost no changes needed when networks change

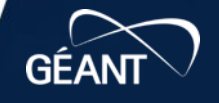

## **TimeMap architecture**

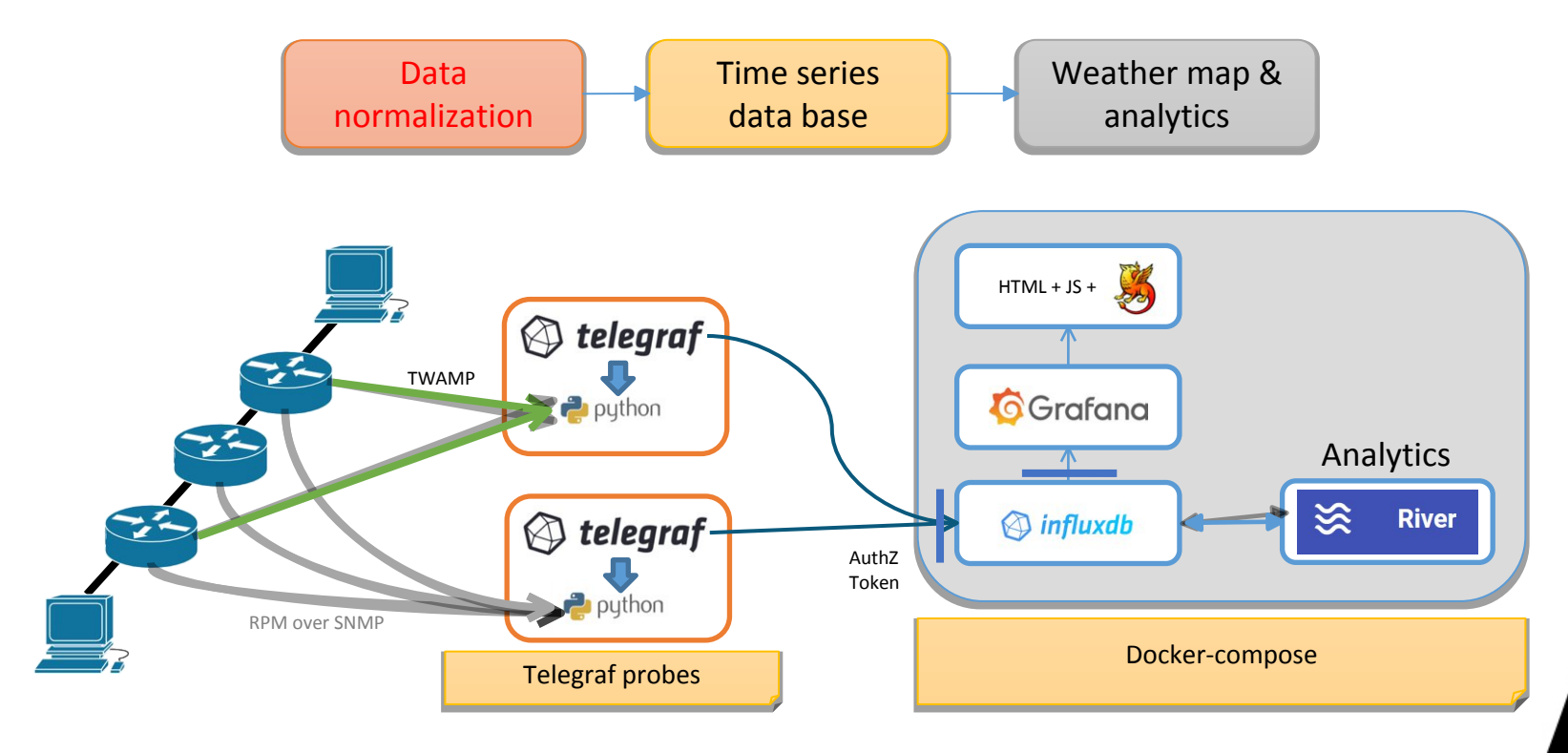

**GEAN** 

## **Current Status: TimeMap instance for the GÈANT backbone**

• The service on GFANT backbone

**<https://timemap.geant.org/>**

• Documentation: source code, user and admin guides, customization

**[https://gitlab.software.geant.org/gn4-3-wp6-t1-lola/timemap\\_public](https://gitlab.software.geant.org/gn4-3-wp6-t1-lola/timemap_public)**

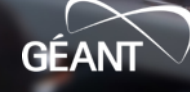

## **The entry map page: right-click on link**

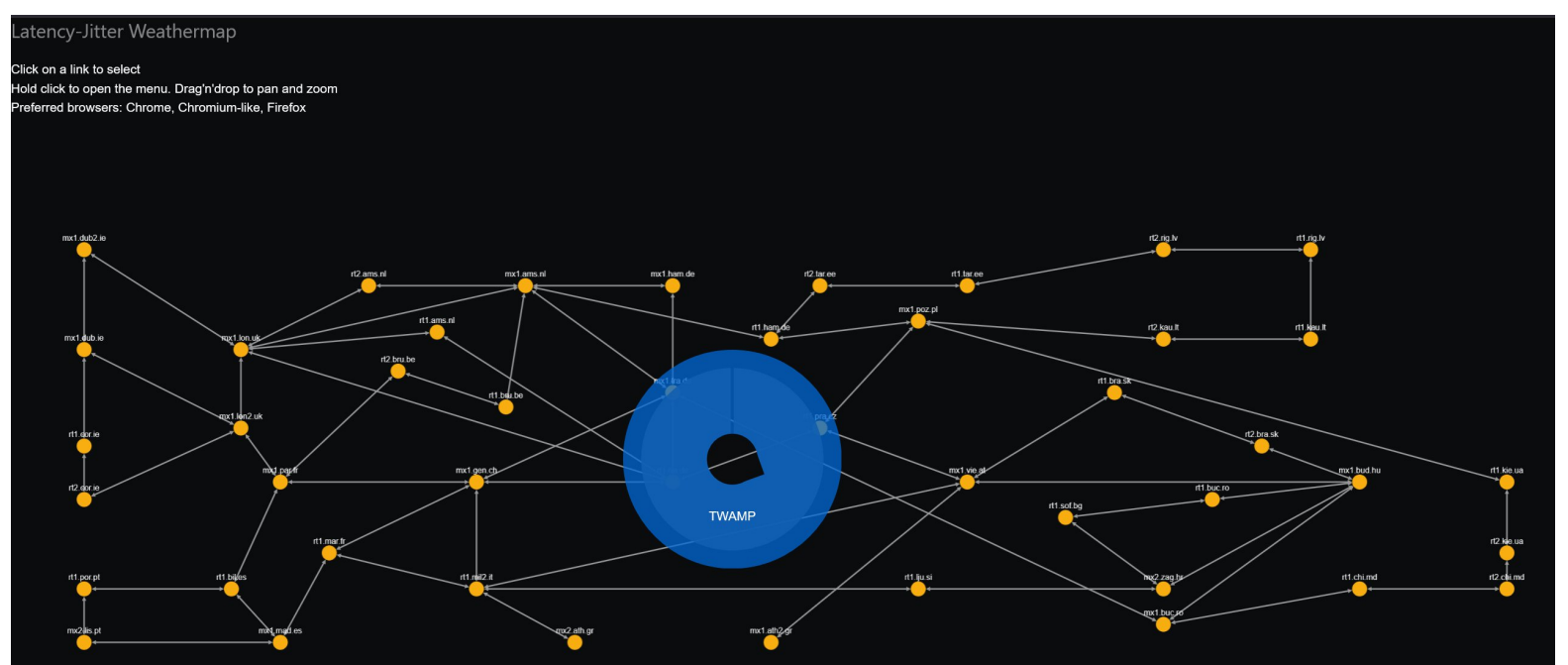

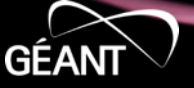

## **Observations**

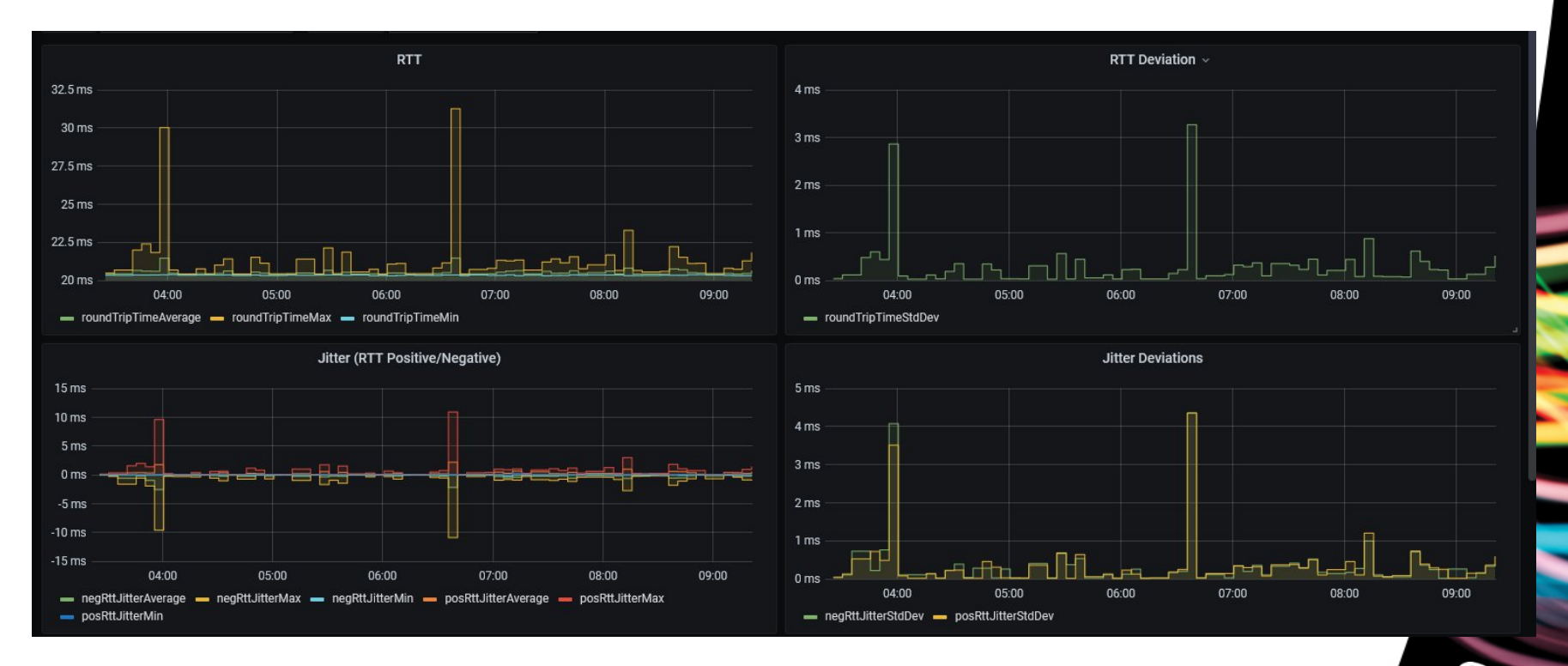

www.geant.org

**GEAI** 

### **Re-routing**

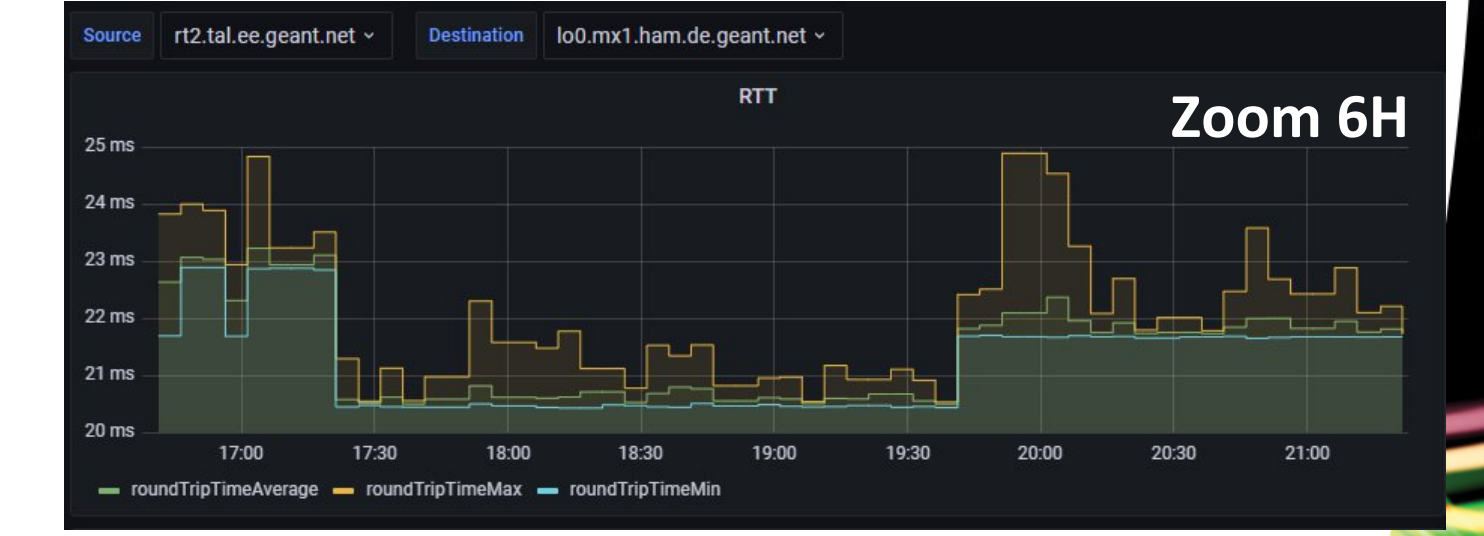

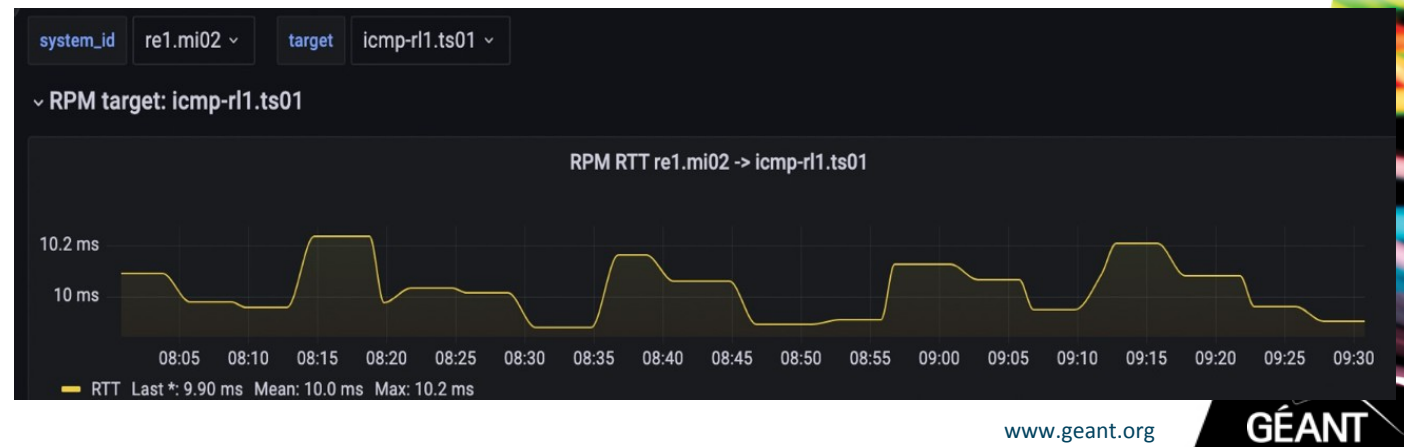

**ECMP effects**

## **Trends (clocks shifting?)**

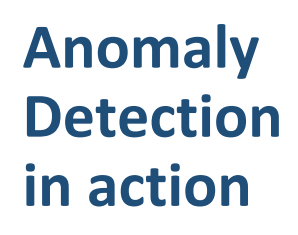

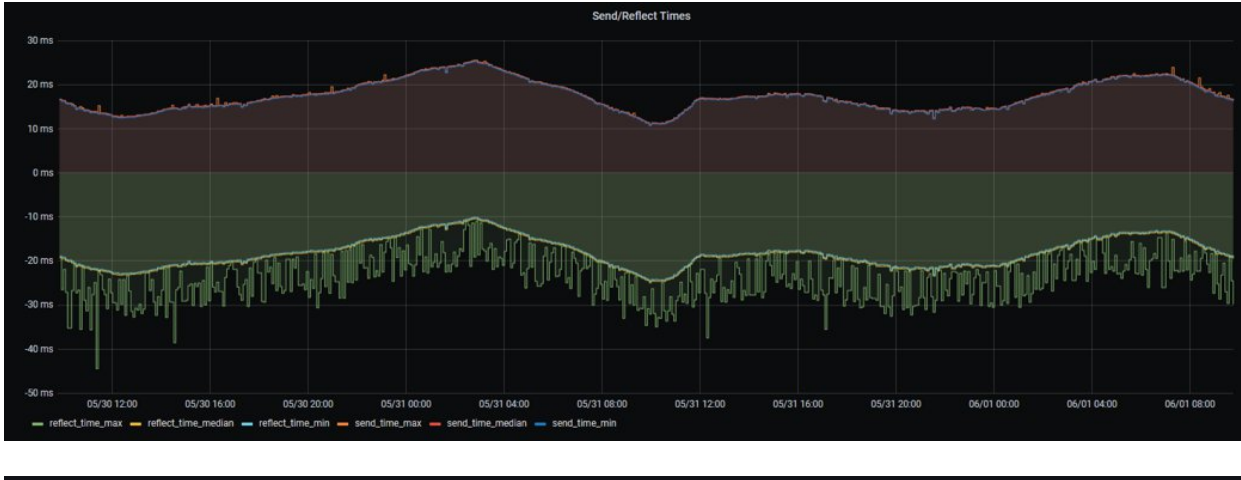

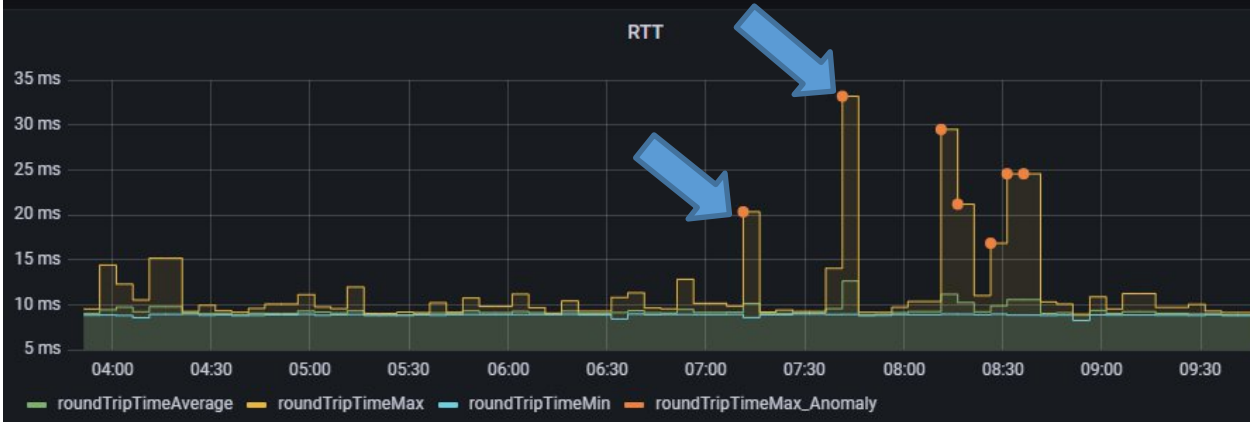

www.geant.org

**GEAI** 

### **GUI enhancement to support new use-cases**

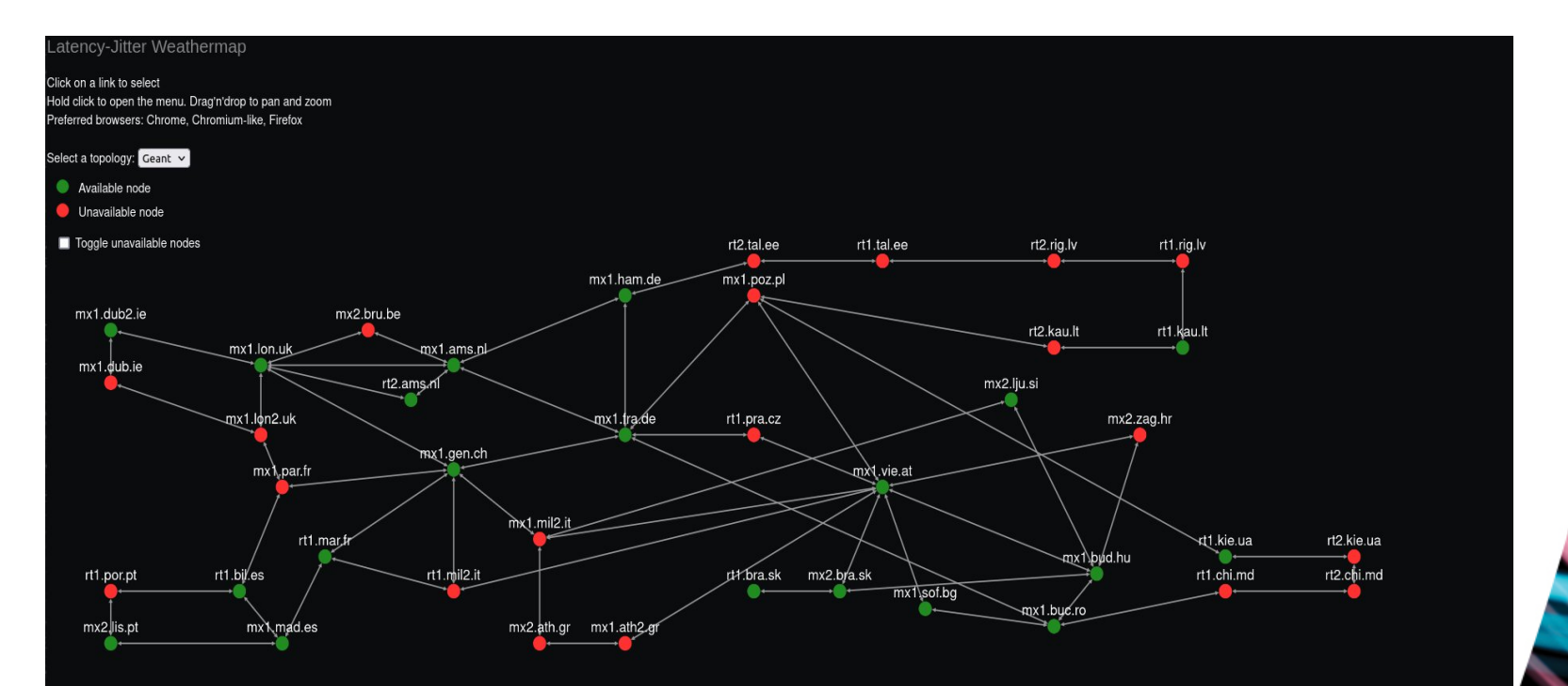

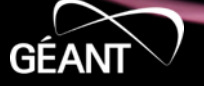

### **GUI enhancement to support new use-cases**

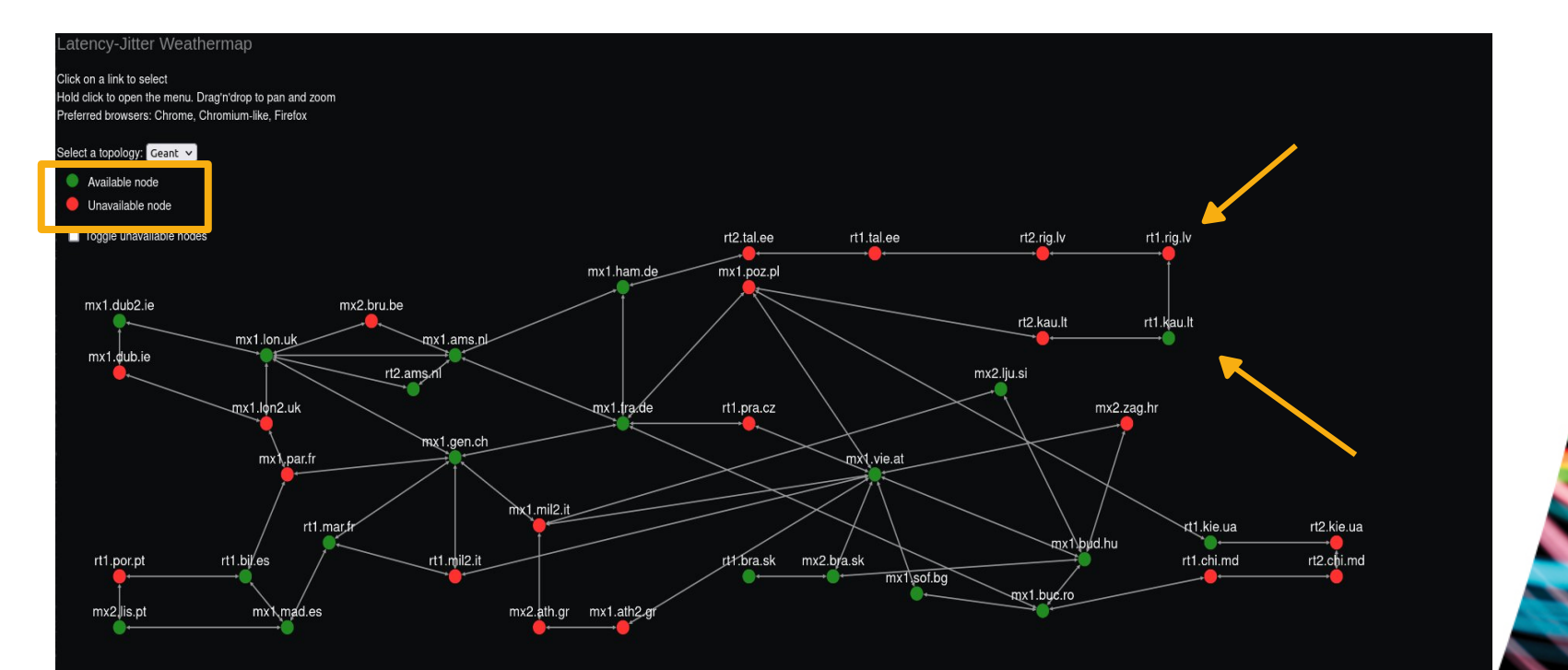

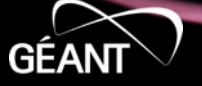

## **Future** of the Graphic User Interface?

## **Keep improving our custom implementation? VS**

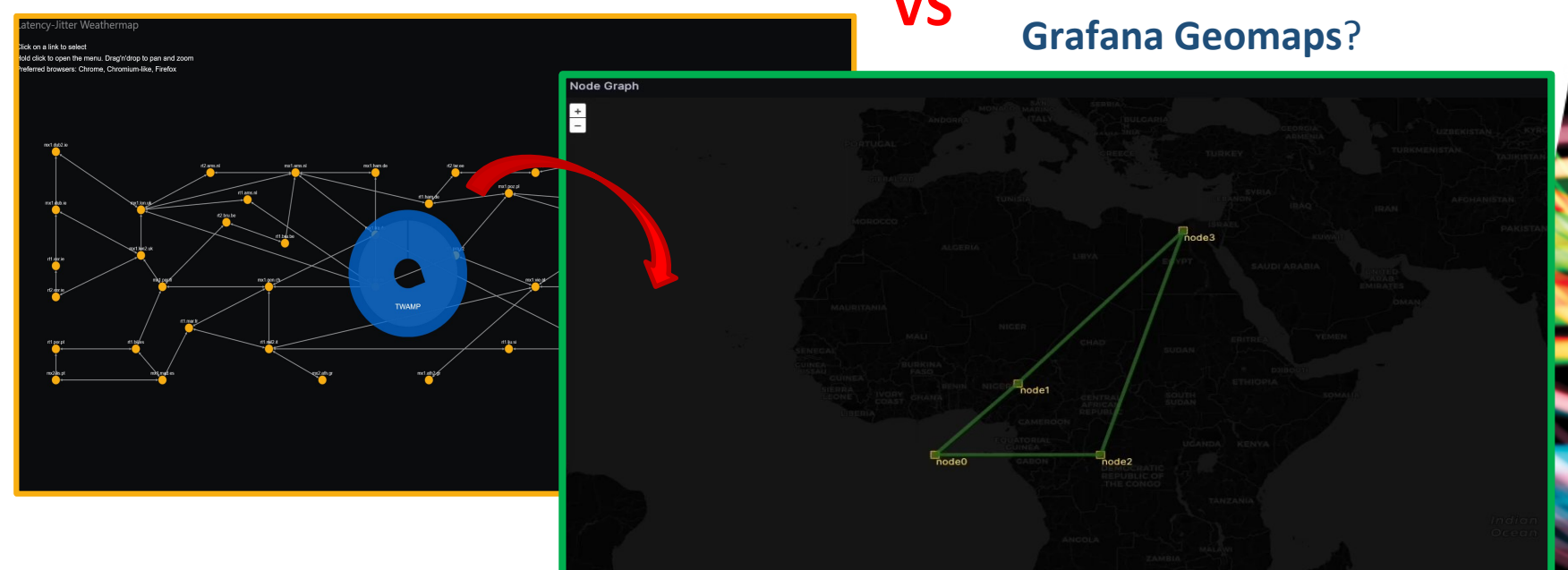

https://grafana.com/docs/grafana/latest/panels-visualizations/visualizations/geomap/#network-layer-beta

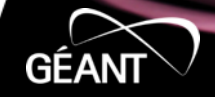

#### **On-going –** GeoMap visualization drawbacks

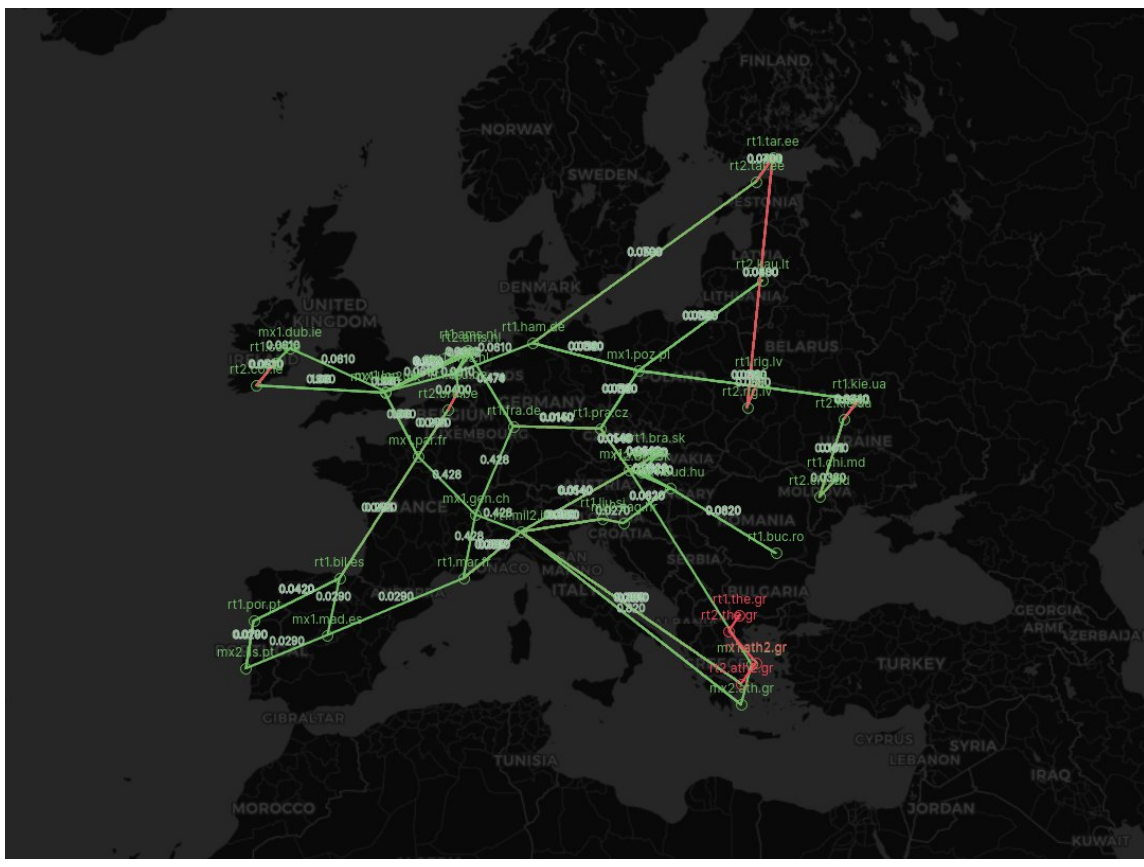

#### **Pros:**

- Topology overlay on **geographical map**
- **No** more **custom code**
- Dynamic **topology evolution**
- **Measurements** on display directly the on graph

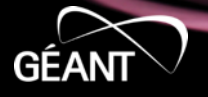

www.geant.org

#### https://grafana.com/docs/grafana/latest/panels-visualizations/visualizations/geomap/#network-layer-beta

### **On-going –** GeoMap visualization drawbacks

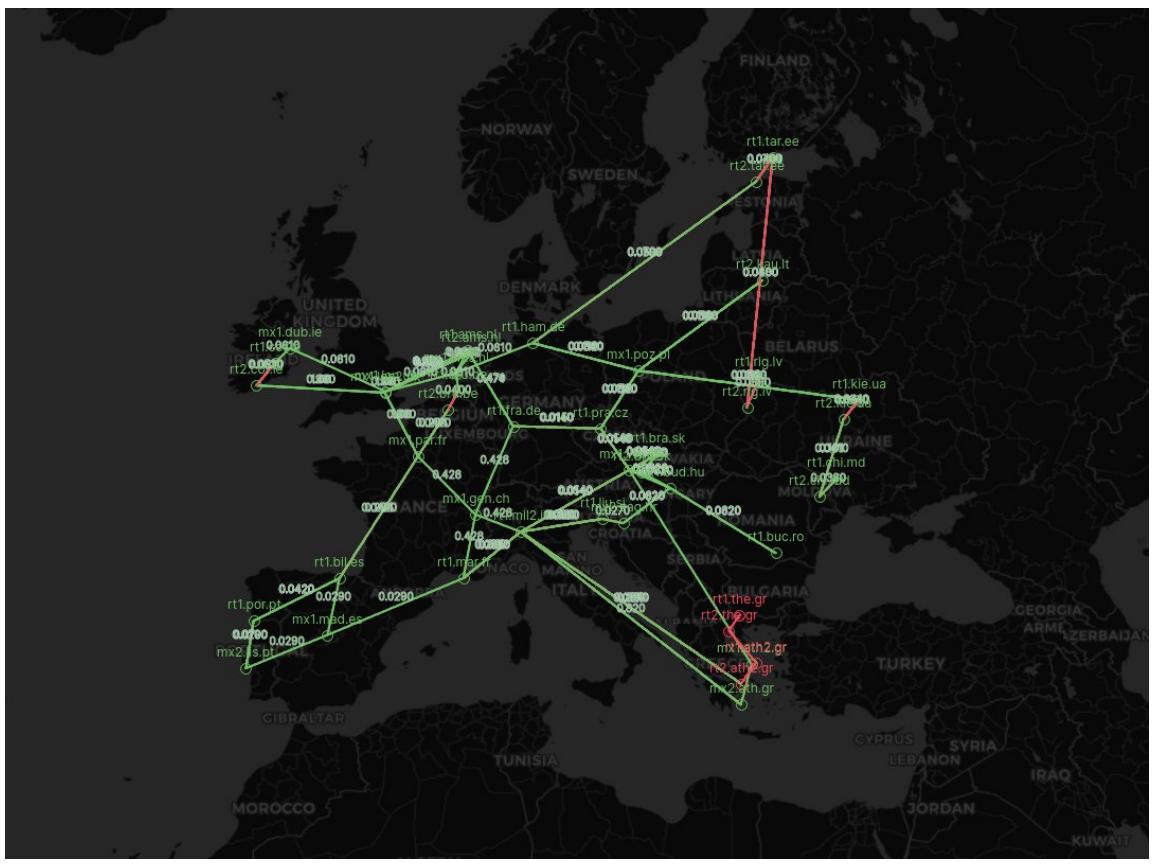

#### **Cons:**

- Data pipelines have to be compliant with Grafana inputs
- The Grafana network layer visualization is still in beta

www.geant.org

geal

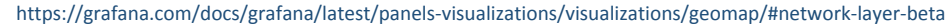

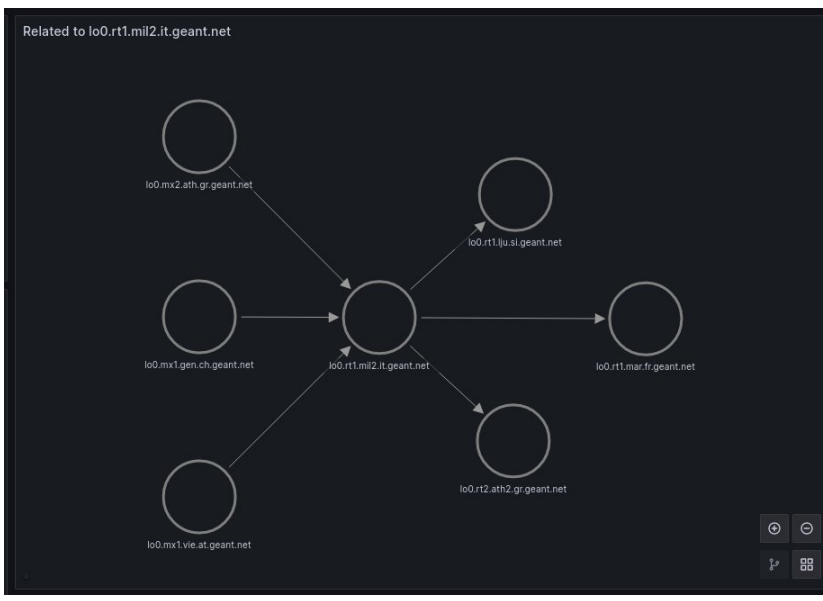

#### **On-going -** GUI with Grafana NodeGraph

In addition to the normal link measurements visualization

> • Preview of the **dynamic** sub-graph on Milan

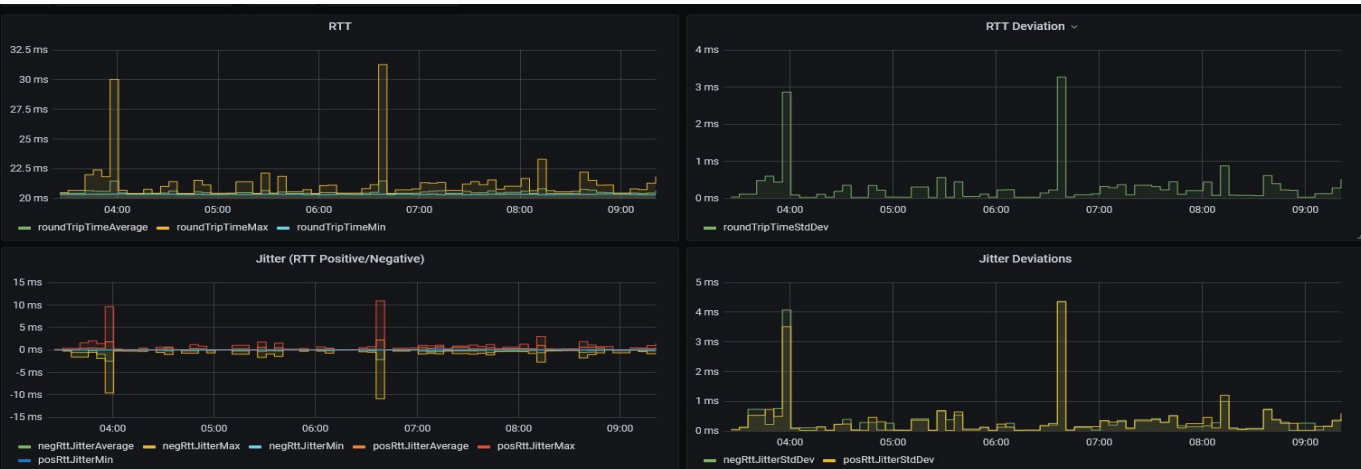

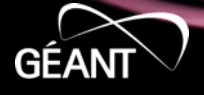

#### **On-going -** GUI with Grafana NodeGraph

Node graph *Q* Beta

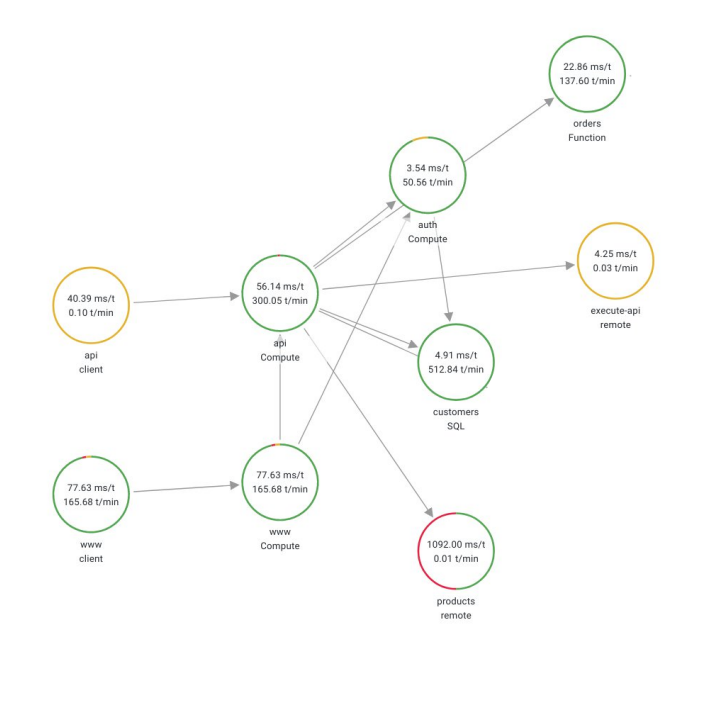

• **Router sub-graph**

Maintains local spatial information about the topology also the detailed metrics dashboard

→ Average response time → Transactions per minute → Sucesss → Faults → Errors → Throttled

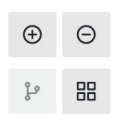

www.geant.org

GE,

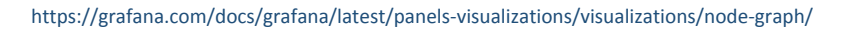

#### **Anomaly Detection in Timemap – current toolset**

- Anomaly Detection, in short
	- Std.Dev classification
	- Unsupervised
	- Sensible to overfit

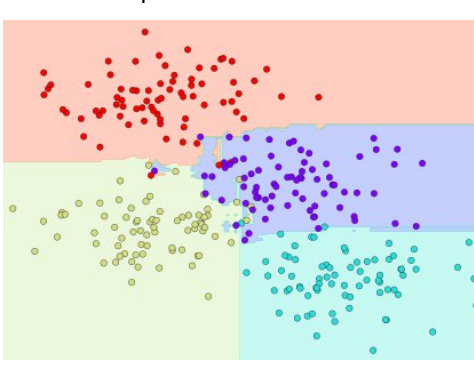

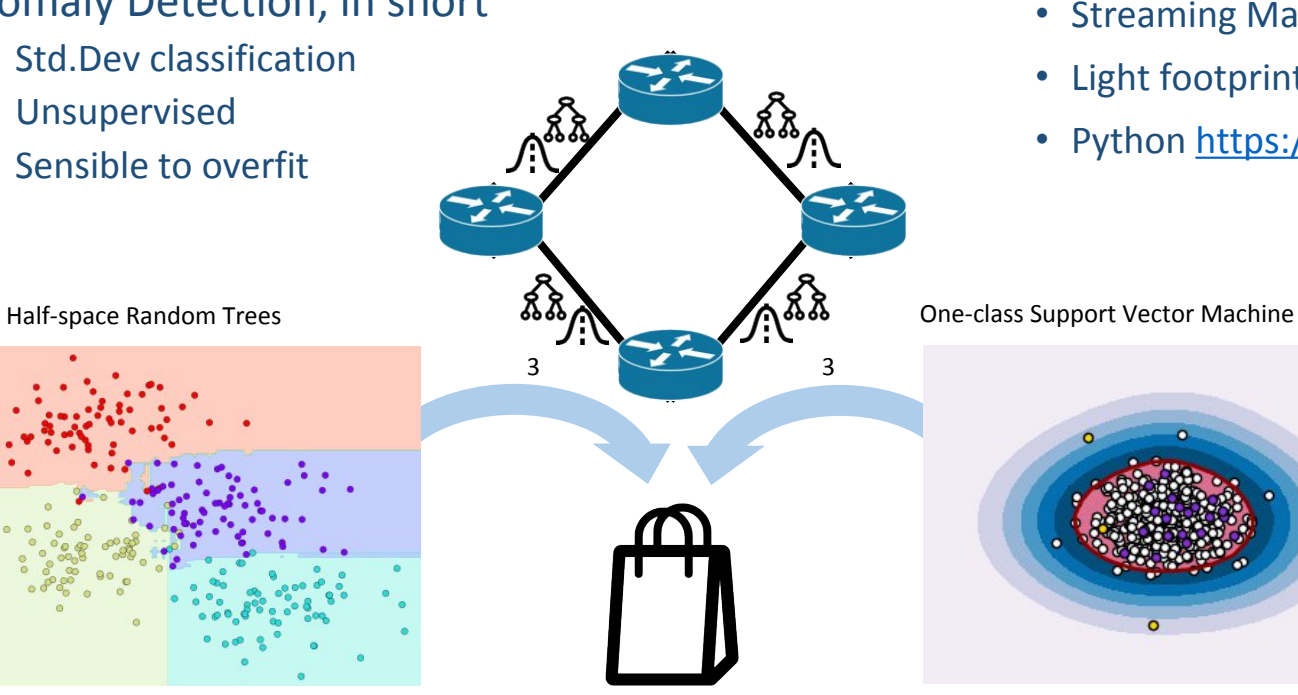

Model bagging

• Streaming Machine Learning

 $\circ$ 

- Light footprint
- Python [https://riverml.xyz](https://riverml.xyz/)

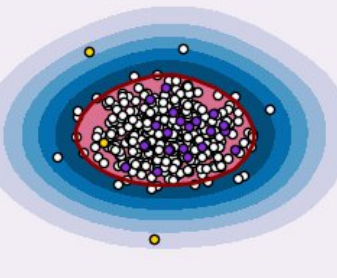

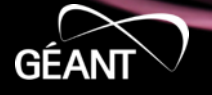

#### **Improving TimeMap current data handling toolset**

- Areas of improvement
	- Data handling
- Opportunities
	- Pandas data workflow

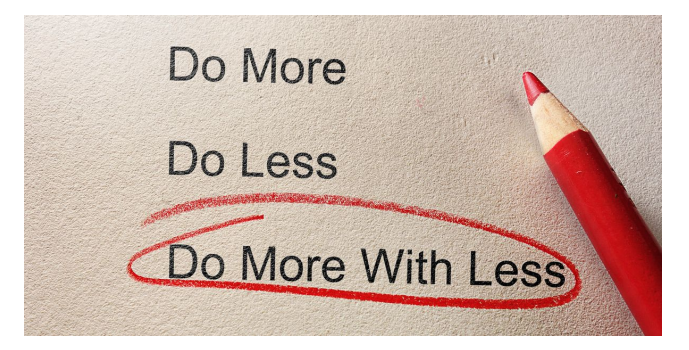

- Upsides:
	- Better readability
	- Less code, less effort

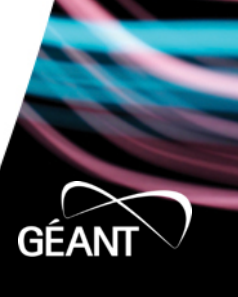

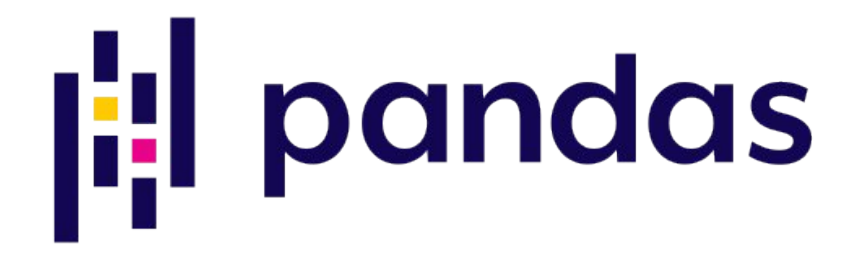

### **Improving Anomaly Detection in TimeMap**

- Areas of improvement
	- Tackling overfitting
- Opportunities
	- Ensemble multiple models
	- Include generalized time series models

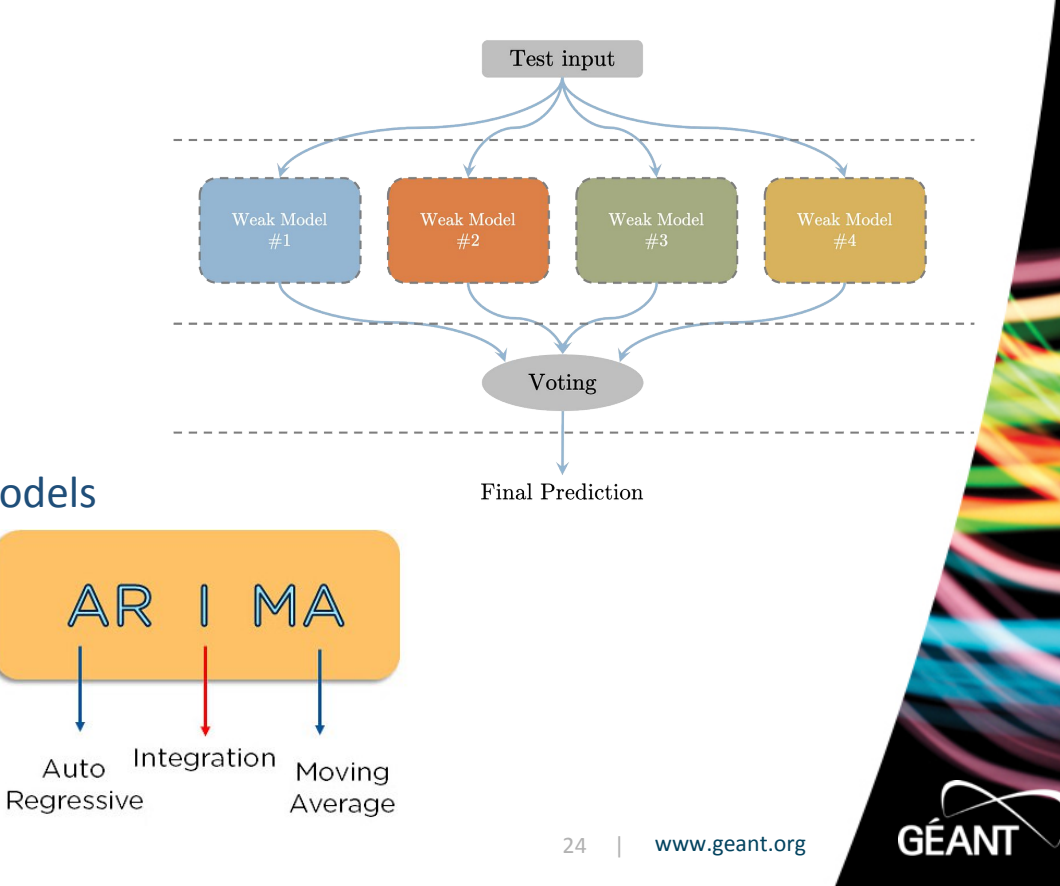

#### **Improving Anomaly Detection in TimeMap**

- Areas of improvement
	- Concept drift and data drift
- Opportunities
	- MLOps
		- Model retraining
		- Online learning
	- Model and data observability
		- Measure data distribution parameters
		- Measure model performance

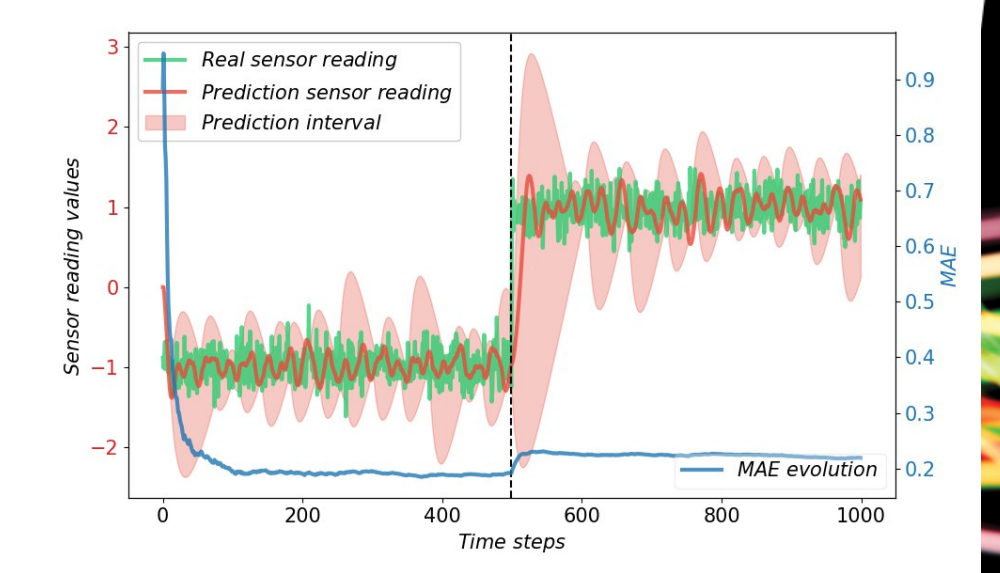

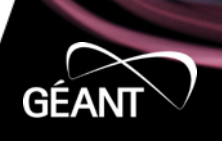

#### **Improving Anomaly Detection in TimeMap**

- Areas of improvement
	- Identification of anomaly end

- Opportunities
	- Time series changepoint detection
	- Python changepoint lib

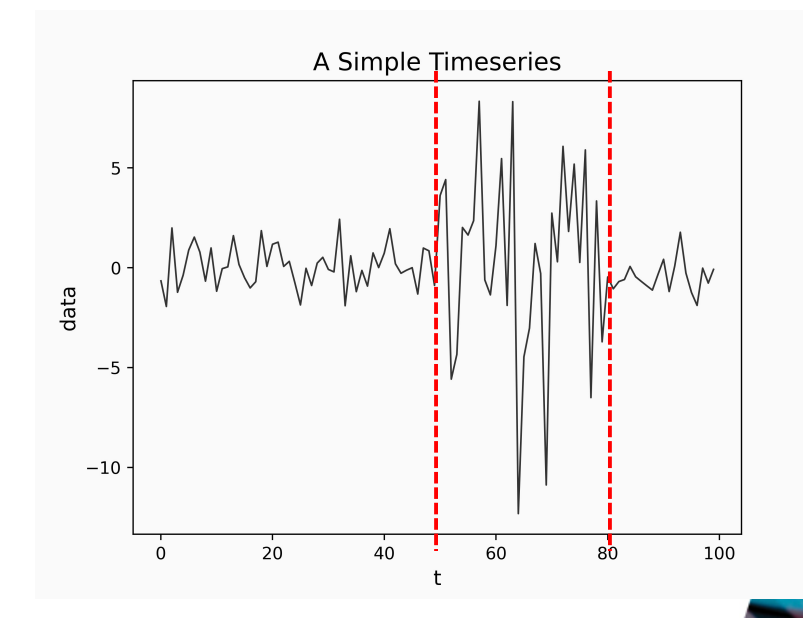

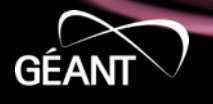

#### **Future of Anomaly Detection in TimeMap**

- Scouting novel deep learning approaches
	- Digital twin through Temporal Graph Neural Network

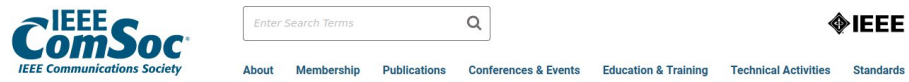

Home / Publications / Magazines / IEEE Network / Call for Papers / Network Digital Twin

#### **Network Digital Twin**

**Publication Date January 2024** 

**Manuscript Submission Deadline** 15 July 2023

Special Issue

**Call for Papers SUBMIT A PAPER** 

*"Network digital twin aims at providing a virtual representation of a physical network system that is used to simulate various design scenarios, validate policies, and assess the behavior of the network system."*

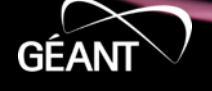

### **New TimeMap use cases: OTFN testbed monitoring**

Proposed C-TFN

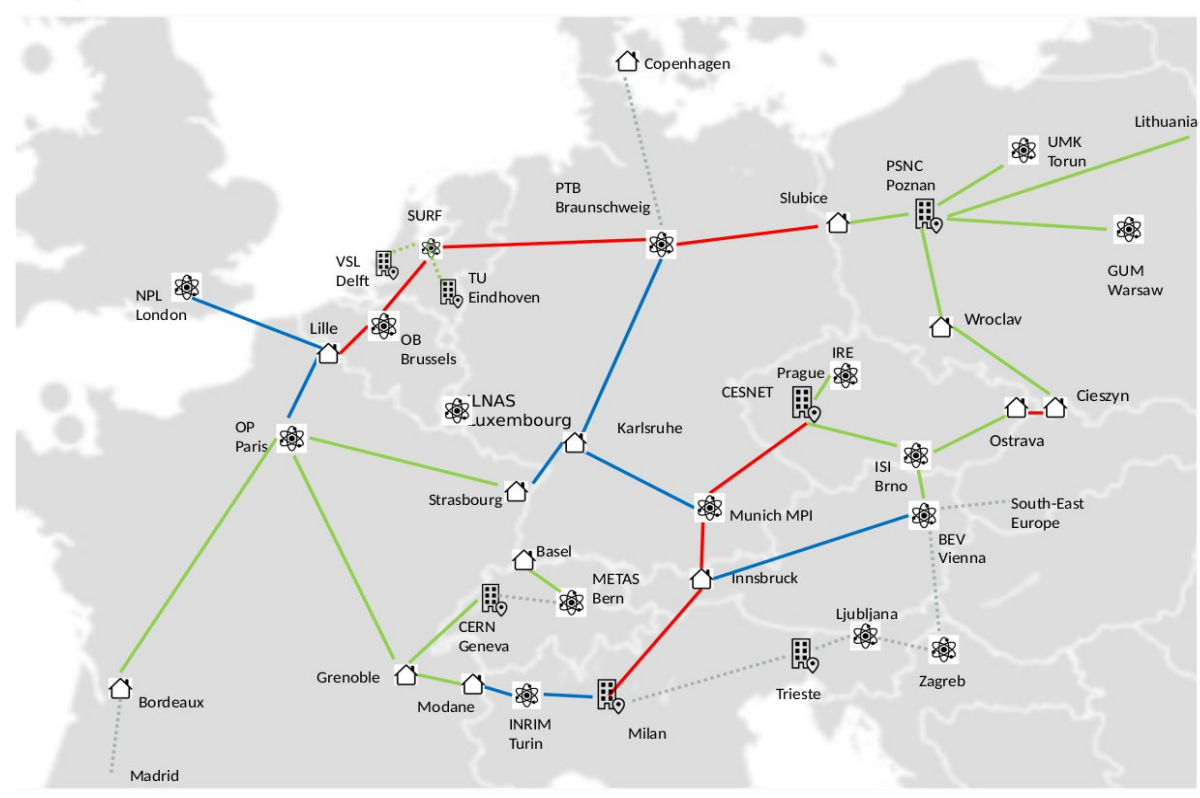

#### Included:

- 10-year IRU for fibre on red routes
- **Bidirectional amplifiers as needed**  $\bullet$ to light the fibre on the red routes

#### **Excluded:**

- Green lines fibre built by NRENs
- Blue lines fibre bult by NMIs  $\bullet$
- Dashed grey proposed future  $\bullet$ **links**
- flywheels, counters frequency combs needed are to be funded by the national time/frequency providers
- Time/Frequency overlay services

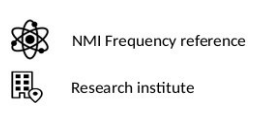

Hut for housing RLS

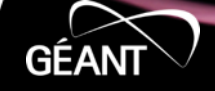

#### **How TimeMap architecture extends to multiple usecases:**

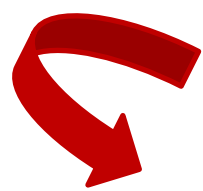

New data probes for OTFN devices will plug seamlessly into the architecture

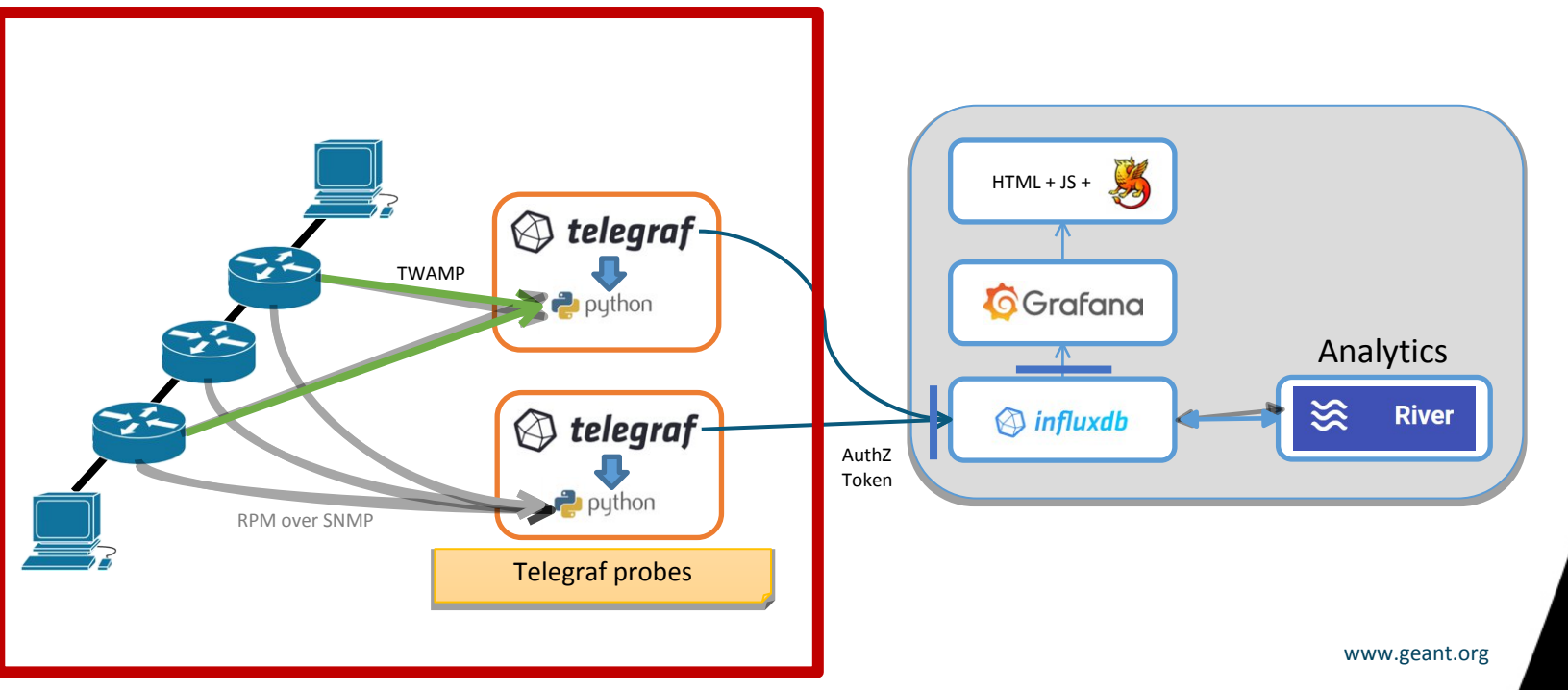

GEA

#### **I want to deploy TimeMap to my network, how?**

- Find the source code on: **[https://gitlab.software.geant.org/gn4-3-wp6-t1](https://gitlab.software.geant.org/gn4-3-wp6-t1-lola/timemap_public) [lola/timemap\\_public](https://gitlab.software.geant.org/gn4-3-wp6-t1-lola/timemap_public)**
- Deploy the observability stack
- Enable TWAMP on your network devices and set up your data probes
- Need some help? [timemap-dev@lists.geant.org](http://timemap-dev@lists.geant.org)

**Idea**: TimeMap on LANs, any volunteers?

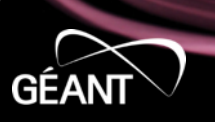

#### **Conclusions**

- TimeMap **continuous improvements**
	- Simpler code-base, less effort on technicalities
	- Focus on ML models and new use-cases
- TimeMap as a **solution to adopt and adapt**
	- Not just a service to consume
	- Different deployments built on top of the available code
- Next steps for Géant deployment
	- T/F pilot
	- Next generation Géant backbone routers

31 |

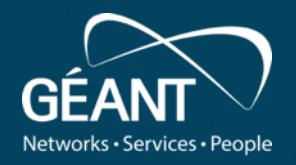

# **Thank you! Questions?**

**timemap-dev@lists.geant.org**

www.geant.org

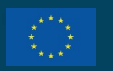

© GÉANT Association As part of the GÉANT 2020 Framework Partnership Agreement A), the project receives funding from the European Union's izon 2020 research and innovation programme under Grant Agreement No. 856726 (GN4-3).